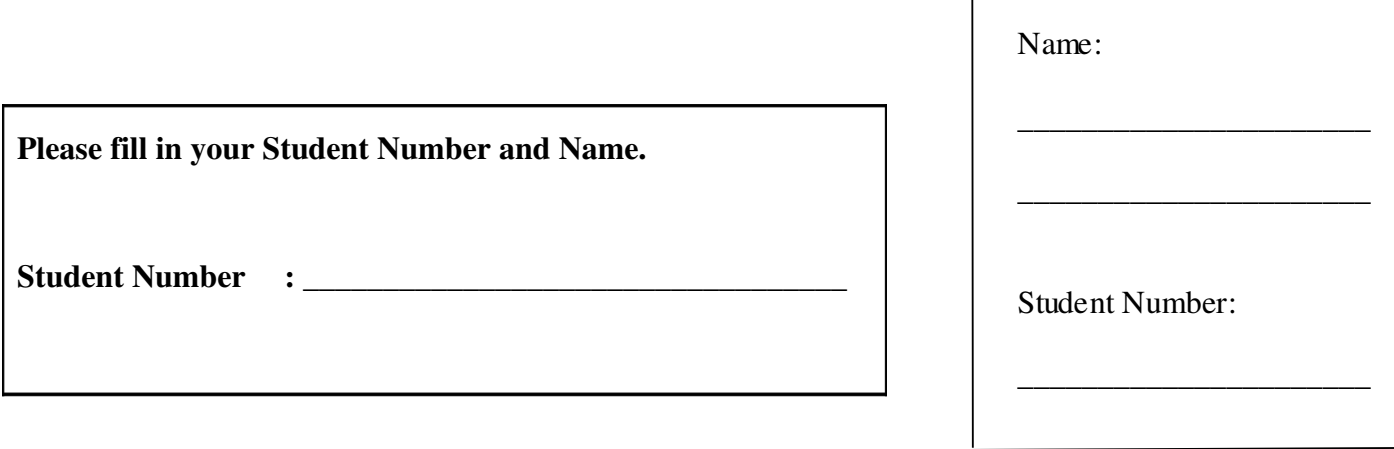

 $\overline{\phantom{a}}$ 

# **University of Cape Town ~ Department of Computer Science**

# **Computer Science 1018F ~ 2008**

# **June Exam**

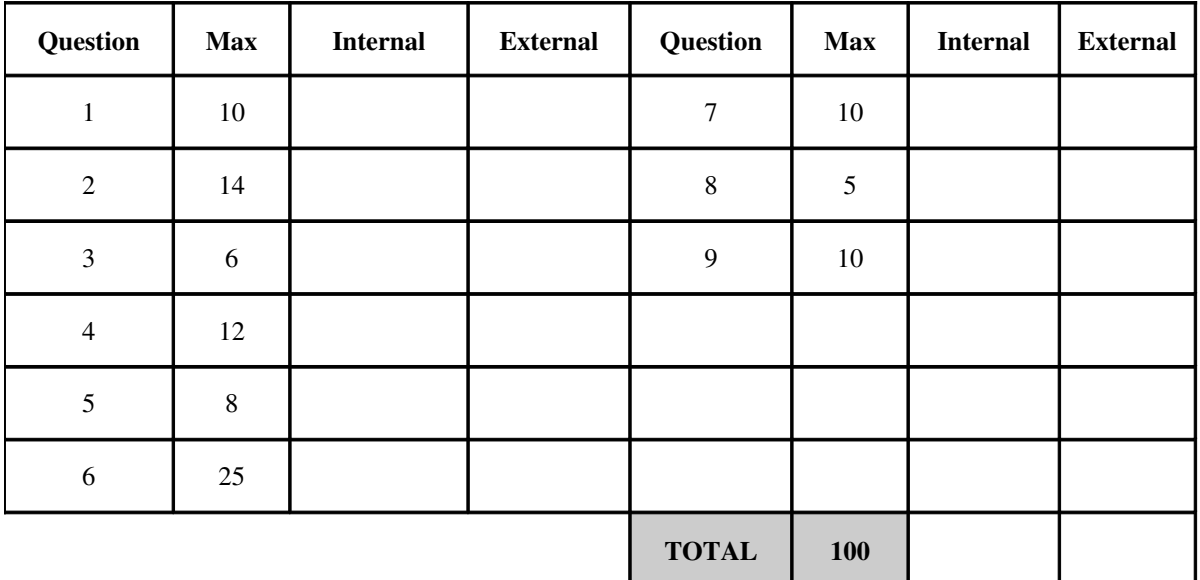

Marks : 100

Time : 180 minutes

Instructions:

- a) Answer all questions.
- b) Write your answers in the space provided.
- c) Show all calculations where applicable.

## Question 1 [10]

a) Given a dictionary declared as: actors = {'John':'Cleese'}, why is actors ['John'] a valid operation but not actors ['Cleese']?  $\lceil 2 \rceil$ b) Python implements automatic garbage collection. What does this mean and what implications does it have for programming in Python?  $\lceil 2 \rceil$ c) What is the difference between private and public methods and attributes of a class? How are these declared in Python?  $[2]$ d) Rewrite the following Python statement using a more conventional control structure:  $\lceil 2 \rceil$  $r = (a > b \text{ and } [a] \text{ or } [b]) [0]$ 

e) The Python string is equivalent to another native datatype. What is this datatype and what implications does this have for operations on strings?  $[2]$ 

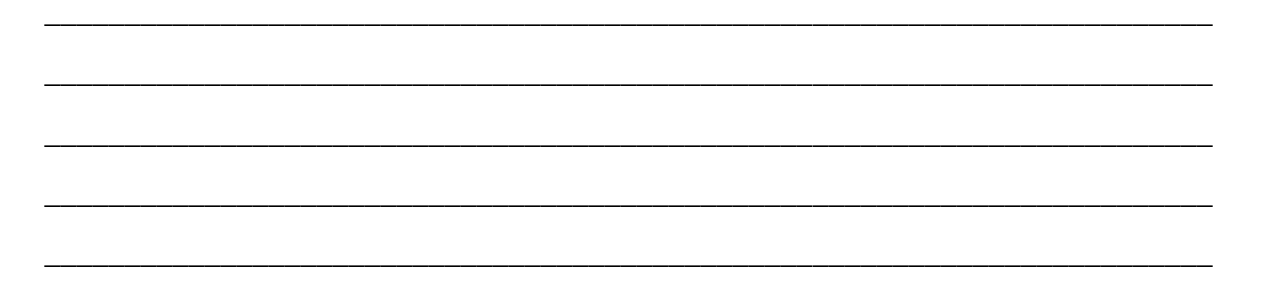

## **Question 2 [14]**

Write a function called *Telegram* that reads in a text file containing an English message and converts it into a format suitable for telegram transmission. This means that all text must be capitalised and punctuation marks are converted to equivalent words (e.g., "." becomes "STOP" and "," becomes "COMMA"). You may assume that full stops and commas are the only punctuation. Finally, all spaces are replaced by full stops. For example, *Telegram* will convert the message "Hit Iceberg. Sinking, send rescue." to:

#### "HIT.ICEBERG.STOP.SINKING.COMMA.SEND.RESCUE.STOP".

*Telegram* should take the name of the message file as an argument. If a filename is not supplied the function should try to open "message.txt" in the current working directory and it should report any errors encountered in opening the file. The reformatted message should be appended to the end of the file containing the original message.

Hint: The *string* module has a function*, upper(s)*, which converts a string *s* to upper case.

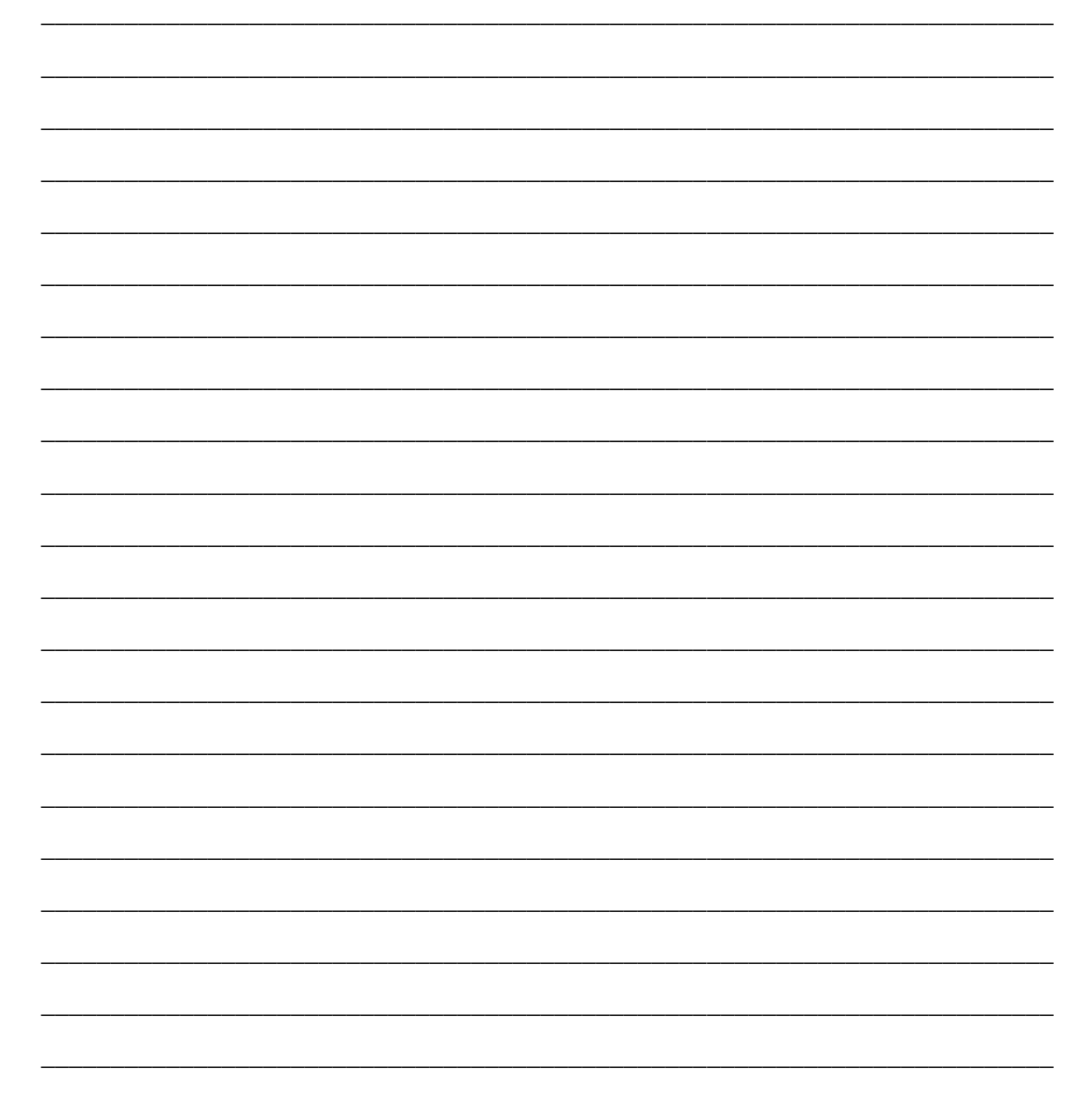

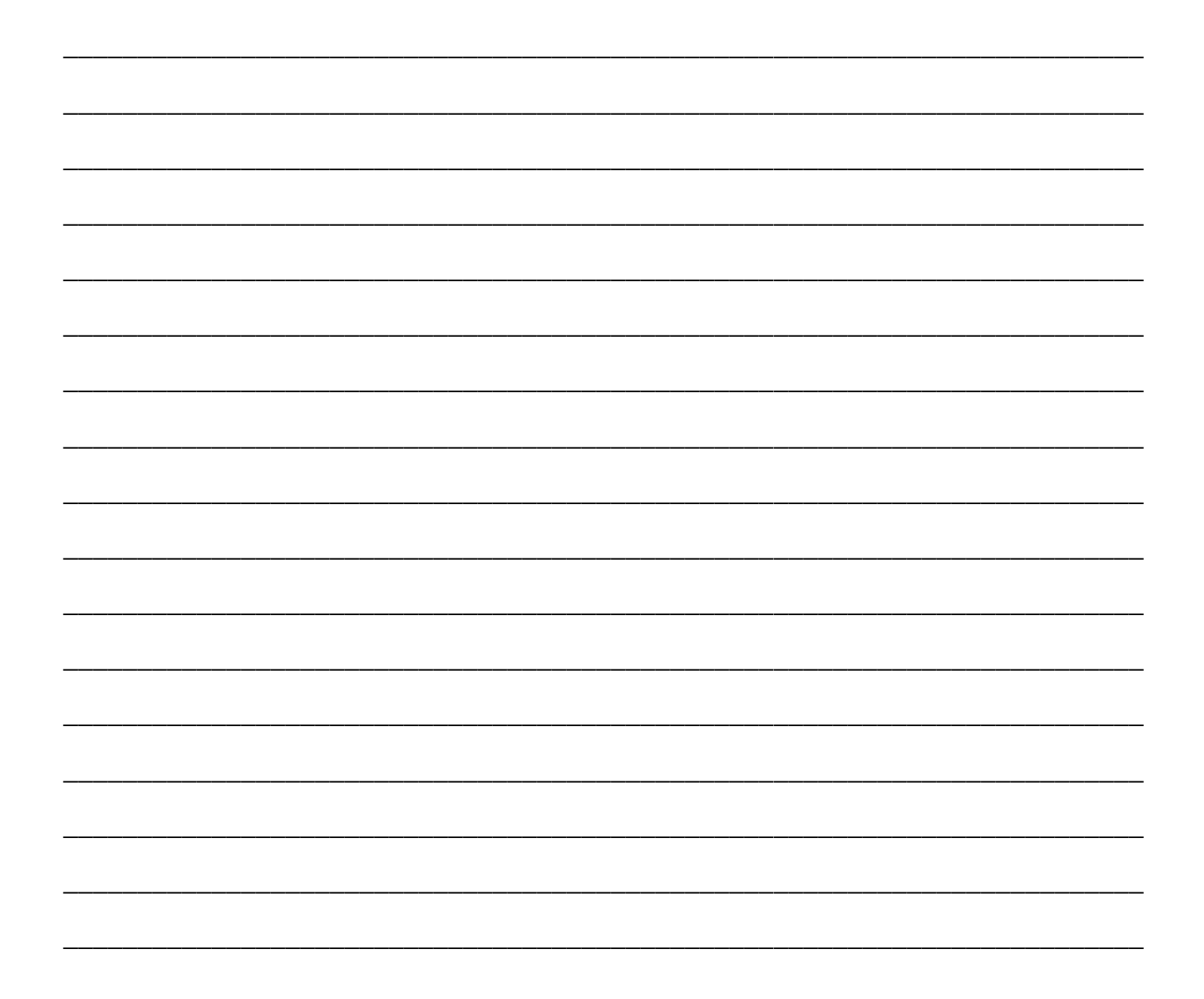

## Question 3 [6]

You are provided with the following lists of American Civil War generals:

```
North = ['Grant', 'Sheridan', 'Hood']South = [ 'Lee', 'Jackson' ]
```
Write out the contents of these lists after each of the following operations are applied in sequence:

```
a) South.insert(len(South), North.pop())
                                                                  [2]
```

```
b) North.append(North[:1])
  South = South[:]
```
c) North.remove( $[ 'Grant ' ] )$ North.extend(South) South =  $[1]$ 

 $[2]$ 

## Question 4 [12]

a) The puzzle game Sudoku requires that every row (and column) contains the numbers  $1, 2, ..., 9$ with no repetition but in any order. Write Python code to read in a set of single digit integers separated by spaces from the keyboard using raw input, determine if they form a permutation of the numbers 1-9 and print out 'Correct' if they do, or 'Incorrect' if they do not. In either case you should also print out the sum of the numbers entered.  $[8]$ 

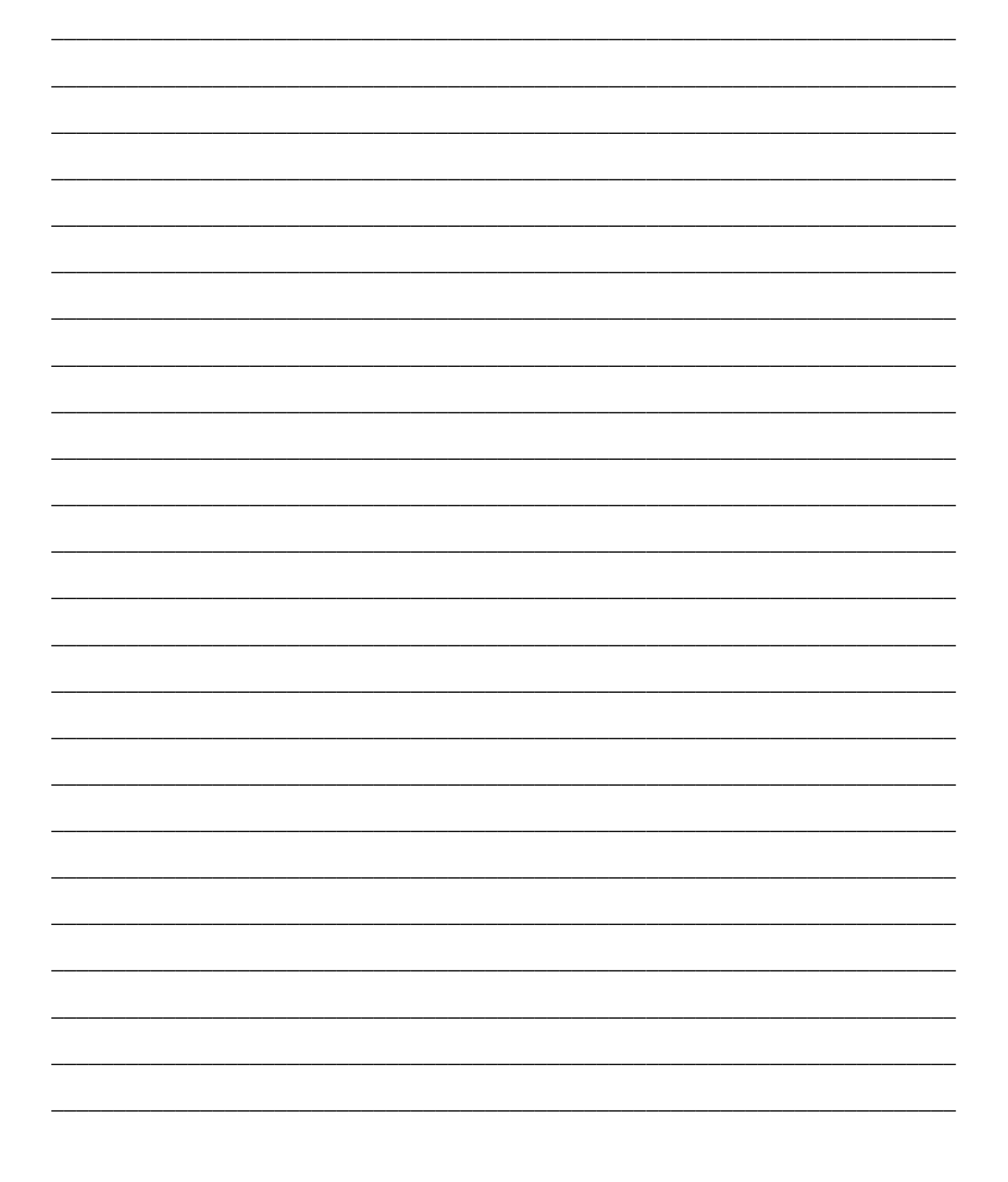

b) Python is classified as a language with strong and dynamic typing. Give examples from your answer to part a) which demonstrate this and explain why they do so?  $[4]$ 

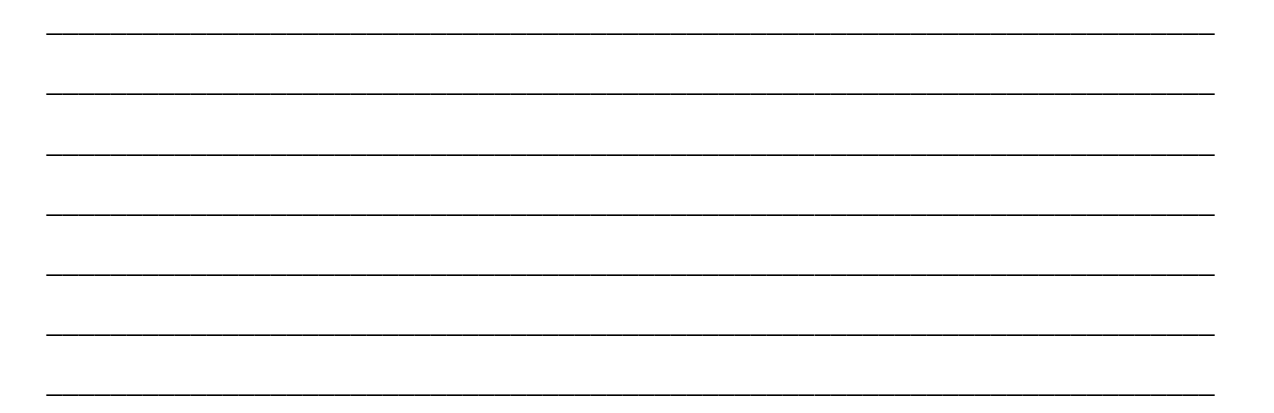

### **Question 5 [8]**

You are provided with the following Python classes:

```
class Mythical:
        def __init__(self):
                 self.magical = True
class Carnivore:
        trophies = 0
        def hunt(self):
                   Carnivore.trophies += 1
class Jabberwock(Mythical, Carnivore):
        def hunt(self):
                 Carnivore.hunt(self)
                 print 'The jaws that bite, the claws that catch!'
        def __vorpal(self):
         print 'The vorpal blade went snicker-snack!'
```
Write down the Python output of the following code. Explain your answers in each instance.

a) **print Jabberwock.trophies** [2]

\_\_\_\_\_\_\_\_\_\_\_\_\_\_\_\_\_\_\_\_\_\_\_\_\_\_\_\_\_\_\_\_\_\_\_\_\_\_\_\_\_\_\_\_\_\_\_\_\_\_\_\_\_\_\_\_\_\_\_\_\_\_\_\_\_\_\_\_\_\_\_\_\_ \_\_\_\_\_\_\_\_\_\_\_\_\_\_\_\_\_\_\_\_\_\_\_\_\_\_\_\_\_\_\_\_\_\_\_\_\_\_\_\_\_\_\_\_\_\_\_\_\_\_\_\_\_\_\_\_\_\_\_\_\_\_\_\_\_\_\_\_\_\_\_\_\_ \_\_\_\_\_\_\_\_\_\_\_\_\_\_\_\_\_\_\_\_\_\_\_\_\_\_\_\_\_\_\_\_\_\_\_\_\_\_\_\_\_\_\_\_\_\_\_\_\_\_\_\_\_\_\_\_\_\_\_\_\_\_\_\_\_\_\_\_\_\_\_\_\_ \_\_\_\_\_\_\_\_\_\_\_\_\_\_\_\_\_\_\_\_\_\_\_\_\_\_\_\_\_\_\_\_\_\_\_\_\_\_\_\_\_\_\_\_\_\_\_\_\_\_\_\_\_\_\_\_\_\_\_\_\_\_\_\_\_\_\_\_\_\_\_\_\_ \_\_\_\_\_\_\_\_\_\_\_\_\_\_\_\_\_\_\_\_\_\_\_\_\_\_\_\_\_\_\_\_\_\_\_\_\_\_\_\_\_\_\_\_\_\_\_\_\_\_\_\_\_\_\_\_\_\_\_\_\_\_\_\_\_\_\_\_\_\_\_\_\_ b) **jay = Jabberwock() jay.hunt() print jay.trophies** [2] \_\_\_\_\_\_\_\_\_\_\_\_\_\_\_\_\_\_\_\_\_\_\_\_\_\_\_\_\_\_\_\_\_\_\_\_\_\_\_\_\_\_\_\_\_\_\_\_\_\_\_\_\_\_\_\_\_\_\_\_\_\_\_\_\_\_\_\_\_\_\_\_\_ \_\_\_\_\_\_\_\_\_\_\_\_\_\_\_\_\_\_\_\_\_\_\_\_\_\_\_\_\_\_\_\_\_\_\_\_\_\_\_\_\_\_\_\_\_\_\_\_\_\_\_\_\_\_\_\_\_\_\_\_\_\_\_\_\_\_\_\_\_\_\_\_\_ \_\_\_\_\_\_\_\_\_\_\_\_\_\_\_\_\_\_\_\_\_\_\_\_\_\_\_\_\_\_\_\_\_\_\_\_\_\_\_\_\_\_\_\_\_\_\_\_\_\_\_\_\_\_\_\_\_\_\_\_\_\_\_\_\_\_\_\_\_\_\_\_\_ \_\_\_\_\_\_\_\_\_\_\_\_\_\_\_\_\_\_\_\_\_\_\_\_\_\_\_\_\_\_\_\_\_\_\_\_\_\_\_\_\_\_\_\_\_\_\_\_\_\_\_\_\_\_\_\_\_\_\_\_\_\_\_\_\_\_\_\_\_\_\_\_\_ \_\_\_\_\_\_\_\_\_\_\_\_\_\_\_\_\_\_\_\_\_\_\_\_\_\_\_\_\_\_\_\_\_\_\_\_\_\_\_\_\_\_\_\_\_\_\_\_\_\_\_\_\_\_\_\_\_\_\_\_\_\_\_\_\_\_\_\_\_\_\_\_\_

 $d)$  jay.\_\_vorpal()

 $[2]$ 

 $[2]$ 

 $\overline{\phantom{0}}$ 

 $\overline{\phantom{0}}$ 

 $\overline{\phantom{a}}$ 

 $\overline{\phantom{a}}$ 

<u> 1989 - Johann Barbara, marka masjid aka masjid aka masjid aka masjid aka masjid aka masjid aka masjid aka ma</u>

#### **Question 6 [25]**

You are provided with the following Python code:

```
"""Unit test for 1224 hour clock conversions"""
import Clock
import unittest
class SuccessCheck(unittest.TestCase):
  knownValues = (( '12:00am', '0h00'),
                ('8:00am', '8h00'),
                ('3:15pm', '15h15'),
                ('10:40pm', '22h40'))
  def testKnown24(self):
     for timeIn,timeOut in self.knownValues:
       result = Clock.Time24(timeIn)
       self.assertEqual(result, timeOut)
  def testKnown12(self):
     for timeOut,timeIn in self.knownValues:
       result = Clock.Time12(timeIn)
       self.assertEqual(result, timeOut)
  def testSanity(self):
     """ code deleted """
class FailureCheck(unittest.TestCase):
  def testFormat12(self):
     self.assertRaises(Clock.invalidFormat,Clock.Time24,"9:00a ")
  def testFormat24(self):
     self.assertRaises(Clock.invalidFormat,Clock.Time12,"9 h 34")
  def testIncorrectRange12(self):
     self.assertRaises(Clock.outOfRange,Clock.Time24,"13:24pm")
  def testIncorrectRange24(self):
     self.assertRaises(Clock.outOfRange,Clock.Time12,"24h24")
if __name__ == "__main__":
  unittest.main()
```
b) The class **SuccessCheck** does not take the principles of equivalence testing and boundary analysis into account. i. What is boundary analysis and why is it necessary?  $[2]$ ii. Write down a new list of values for knownValues that represents an appropriate set of equivalence classes and boundary values for this problem.  $[3]$ c) Tests are typically divided into tests for success, tests for failure and other tests, such as tests for

i. What is a test for failure?

sanity.

 $[1]$ 

 $\lceil 2 \rceil$ 

ii. The **testSanity** method should run a sanity check. What is a *sanity check*? [1]

\_\_\_\_\_\_\_\_\_\_\_\_\_\_\_\_\_\_\_\_\_\_\_\_\_\_\_\_\_\_\_\_\_\_\_\_\_\_\_\_\_\_\_\_\_\_\_\_\_\_\_\_\_\_\_\_\_\_\_\_\_\_\_\_\_\_\_\_\_\_\_\_\_

\_\_\_\_\_\_\_\_\_\_\_\_\_\_\_\_\_\_\_\_\_\_\_\_\_\_\_\_\_\_\_\_\_\_\_\_\_\_\_\_\_\_\_\_\_\_\_\_\_\_\_\_\_\_\_\_\_\_\_\_\_\_\_\_\_\_\_\_\_\_\_\_\_

\_\_\_\_\_\_\_\_\_\_\_\_\_\_\_\_\_\_\_\_\_\_\_\_\_\_\_\_\_\_\_\_\_\_\_\_\_\_\_\_\_\_\_\_\_\_\_\_\_\_\_\_\_\_\_\_\_\_\_\_\_\_\_\_\_\_\_\_\_\_\_\_\_

\_\_\_\_\_\_\_\_\_\_\_\_\_\_\_\_\_\_\_\_\_\_\_\_\_\_\_\_\_\_\_\_\_\_\_\_\_\_\_\_\_\_\_\_\_\_\_\_\_\_\_\_\_\_\_\_\_\_\_\_\_\_\_\_\_\_\_\_\_\_\_\_\_

\_\_\_\_\_\_\_\_\_\_\_\_\_\_\_\_\_\_\_\_\_\_\_\_\_\_\_\_\_\_\_\_\_\_\_\_\_\_\_\_\_\_\_\_\_\_\_\_\_\_\_\_\_\_\_\_\_\_\_\_\_\_\_\_\_\_\_\_\_\_\_\_\_

\_\_\_\_\_\_\_\_\_\_\_\_\_\_\_\_\_\_\_\_\_\_\_\_\_\_\_\_\_\_\_\_\_\_\_\_\_\_\_\_\_\_\_\_\_\_\_\_\_\_\_\_\_\_\_\_\_\_\_\_\_\_\_\_\_\_\_\_\_\_\_\_\_

\_\_\_\_\_\_\_\_\_\_\_\_\_\_\_\_\_\_\_\_\_\_\_\_\_\_\_\_\_\_\_\_\_\_\_\_\_\_\_\_\_\_\_\_\_\_\_\_\_\_\_\_\_\_\_\_\_\_\_\_\_\_\_\_\_\_\_\_\_\_\_\_\_

\_\_\_\_\_\_\_\_\_\_\_\_\_\_\_\_\_\_\_\_\_\_\_\_\_\_\_\_\_\_\_\_\_\_\_\_\_\_\_\_\_\_\_\_\_\_\_\_\_\_\_\_\_\_\_\_\_\_\_\_\_\_\_\_\_\_\_\_\_\_\_\_\_

\_\_\_\_\_\_\_\_\_\_\_\_\_\_\_\_\_\_\_\_\_\_\_\_\_\_\_\_\_\_\_\_\_\_\_\_\_\_\_\_\_\_\_\_\_\_\_\_\_\_\_\_\_\_\_\_\_\_\_\_\_\_\_\_\_\_\_\_\_\_\_\_\_

iii. Write down code for the **testSanity** method. This should run a sanity check for all the values listed in **knownValues**. [4]

```
def testSanity(self):
```
d) When running the unittest module, both failures and errors can occur. Explain clearly what the difference between an error and a failure is. [2]

\_\_\_\_\_\_\_\_\_\_\_\_\_\_\_\_\_\_\_\_\_\_\_\_\_\_\_\_\_\_\_\_\_\_\_\_\_\_\_\_\_\_\_\_\_\_\_\_\_\_\_\_\_\_\_\_\_\_\_\_\_\_\_\_\_\_\_\_\_\_\_\_\_\_\_\_

\_\_\_\_\_\_\_\_\_\_\_\_\_\_\_\_\_\_\_\_\_\_\_\_\_\_\_\_\_\_\_\_\_\_\_\_\_\_\_\_\_\_\_\_\_\_\_\_\_\_\_\_\_\_\_\_\_\_\_\_\_\_\_\_\_\_\_\_\_\_\_\_\_\_\_\_

\_\_\_\_\_\_\_\_\_\_\_\_\_\_\_\_\_\_\_\_\_\_\_\_\_\_\_\_\_\_\_\_\_\_\_\_\_\_\_\_\_\_\_\_\_\_\_\_\_\_\_\_\_\_\_\_\_\_\_\_\_\_\_\_\_\_\_\_\_\_\_\_\_\_\_\_

\_\_\_\_\_\_\_\_\_\_\_\_\_\_\_\_\_\_\_\_\_\_\_\_\_\_\_\_\_\_\_\_\_\_\_\_\_\_\_\_\_\_\_\_\_\_\_\_\_\_\_\_\_\_\_\_\_\_\_\_\_\_\_\_\_\_\_\_\_\_\_\_\_\_\_\_

\_\_\_\_\_\_\_\_\_\_\_\_\_\_\_\_\_\_\_\_\_\_\_\_\_\_\_\_\_\_\_\_\_\_\_\_\_\_\_\_\_\_\_\_\_\_\_\_\_\_\_\_\_\_\_\_\_\_\_\_\_\_\_\_\_\_\_\_\_\_\_\_\_\_\_\_

e) Given the skeleton below for **Clock.py**, complete the **Time24** method so that it will pass the unit test listed above. [10]

```
import re
import sys
#define exceptions
class invalidFormat(Exception): pass
class outOfRange(Exception):pass
def Time12(string):
        """ convert from 24 hour to 12 hour clock """
def Time24(string):
        """ convert from 12 hour to 24 hour clock """
```
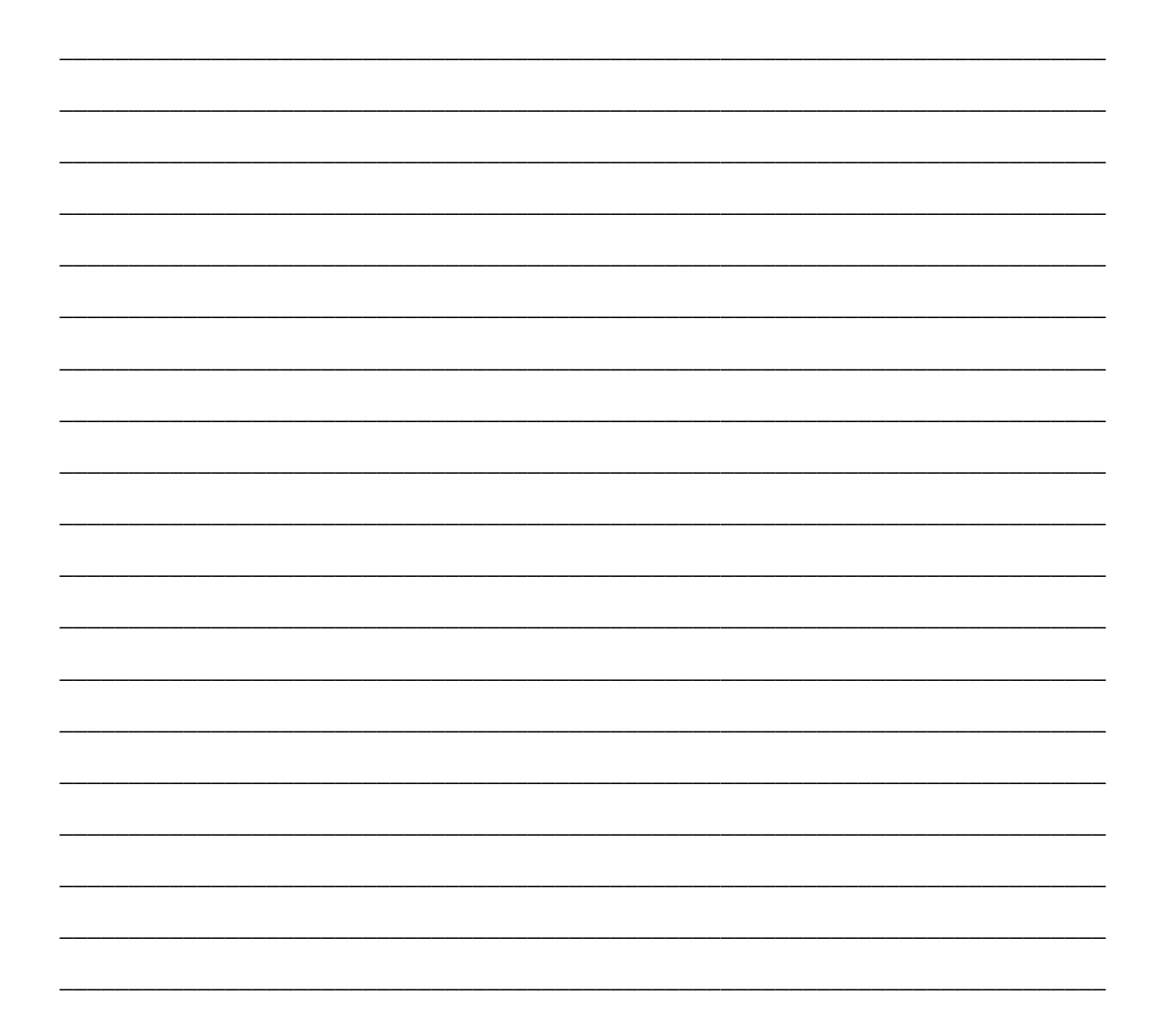

#### **Question 7 [10]**

Examine the python code below:

**startText = """But four young Oysters hurried up, All eager for the treat: Their coats were brushed, their faces washed,** Their shoes were clean and neat--""" **repStr = '\*' print re.sub(regExp, repStr, startText, re.MULTILINE)**

In each question that follows, indicate the value(s) of **regExp** that will print the displayed text.

# a) **But four young Oysters hurried up, All \*ger for the tr\*t: Their coats were brushed, their faces washed, Their shoes were cl\*n and n\*t** A. r'[ea]' B. r'ea' C. r'\bea' D. B and C Answer: b) **But four young Oysters hurried up, All eager for the tr\*t: Their coats were brushed, their faces washed, Their shoes were cl\*n and n\*t** A. r'\Bea' B. r'ea' C. r'\bea' D. A and B Answer: \_\_\_\_\_\_\_\_\_\_\_\_\_\_\_\_\_\_\_\_\_\_\_\_\_\_\_\_\_\_\_\_\_\_

But four young Oysters hurried up, All eager for the \*: Their coats were brushed, their faces washed, Their shoes were clean and  $*-$ 

- A. r'[a-z]\*eat'
- B. r'(n|t|r)\*eat'
- C.  $r'\b[a-z]\{1,2\}$ eat'
- D. All of the above

Answer:

#### $d)$

 $\mathbf{c})$ 

But f\*r y\*ng Oysters hurr\*d up, All \*ger for the tr\*t: Th\*r c\*ts were brushed, th\*r faces washed, Th\*r sh\*s were cl\*n and n\*t--

- A. r'[aeiou][aeiou]'
- B. r'[aeiou].'
- C. r'[aeiou][aeiou]\*'
- $D. A and C$

 $e)$ 

But four young Oysters hurried up, All eager for the treat: Their coats w\* brushed, their faces washed, Their shoes w\* clean and neat--

- A. r'ere'
- B. r'\bere'
- C.  $r'([aeiou])[a-z]\1'$
- $D. A and C$

### **Question 8 [5]**

a) Write down a regular expression that will match land-line telephone numbers in either of the formats "(021) 6505107" or "+27 21 6505107".

The first format starts with regional dialing code in parentheses, comprising a zero followed by two or three digits. A space separates this from the local dialling code, comprising 6 or 7 digits, with no spaces.

The second format lists the international prefix first –  $a +$ ' symbol, followed by the country code (between 1 and 3 digits, e.g. "+27" for South Africa or "+1" for the U.S.A.), a space and then the regional dialling code (no parenthesis).

Your expression should match strings such as "(0532) 6565656" and "+27 11 999999", but not to strings such as "0532 6565656" and " $(021)123123$ ". [5]

\_\_\_\_\_\_\_\_\_\_\_\_\_\_\_\_\_\_\_\_\_\_\_\_\_\_\_\_\_\_\_\_\_\_\_\_\_\_\_\_\_\_\_\_\_\_\_\_\_\_\_\_\_\_\_\_\_\_\_\_\_\_\_\_\_\_\_\_\_\_\_\_\_\_\_\_

\_\_\_\_\_\_\_\_\_\_\_\_\_\_\_\_\_\_\_\_\_\_\_\_\_\_\_\_\_\_\_\_\_\_\_\_\_\_\_\_\_\_\_\_\_\_\_\_\_\_\_\_\_\_\_\_\_\_\_\_\_\_\_\_\_\_\_\_\_\_\_\_\_\_\_\_

\_\_\_\_\_\_\_\_\_\_\_\_\_\_\_\_\_\_\_\_\_\_\_\_\_\_\_\_\_\_\_\_\_\_\_\_\_\_\_\_\_\_\_\_\_\_\_\_\_\_\_\_\_\_\_\_\_\_\_\_\_\_\_\_\_\_\_\_\_\_\_\_\_\_\_\_

\_\_\_\_\_\_\_\_\_\_\_\_\_\_\_\_\_\_\_\_\_\_\_\_\_\_\_\_\_\_\_\_\_\_\_\_\_\_\_\_\_\_\_\_\_\_\_\_\_\_\_\_\_\_\_\_\_\_\_\_\_\_\_\_\_\_\_\_\_\_\_\_\_\_\_\_

\_\_\_\_\_\_\_\_\_\_\_\_\_\_\_\_\_\_\_\_\_\_\_\_\_\_\_\_\_\_\_\_\_\_\_\_\_\_\_\_\_\_\_\_\_\_\_\_\_\_\_\_\_\_\_\_\_\_\_\_\_\_\_\_\_\_\_\_\_\_\_\_\_\_\_\_

# Question 9: Number Systems [10]

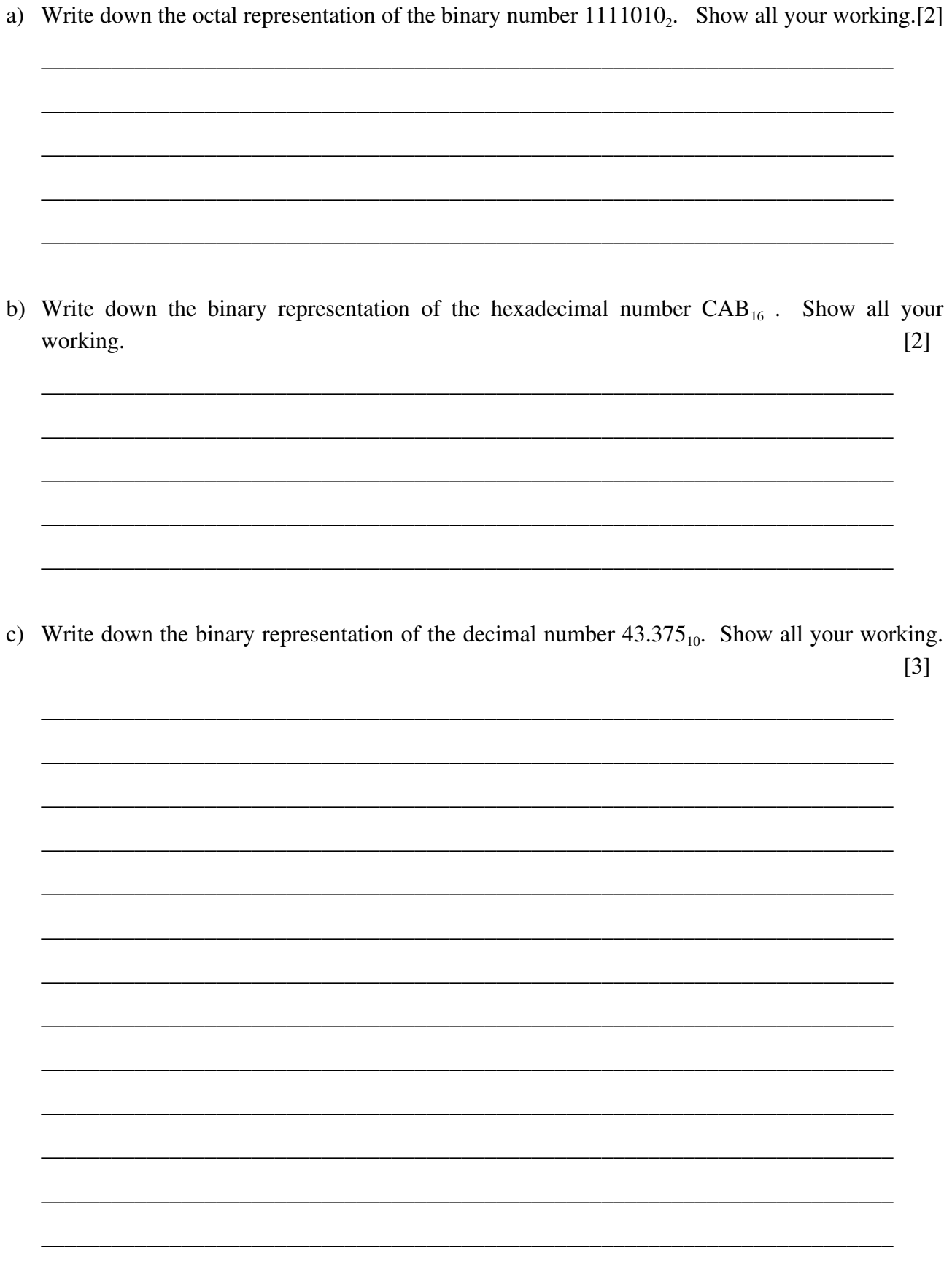

d) What is the value of the floating point number below? Assume IEEE754 single precision format, i.e., the left-most bit is the sign bit, the next 8 bits are the biased exponent, and the rightmost 23 bits are the significand. Show all your working.  $[3]$ 

#### 1 10000001 1001000000000000000000